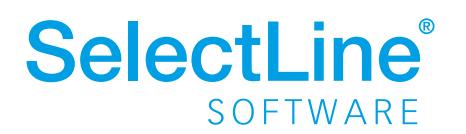

## Blickpunkt:

## Artikelmanager

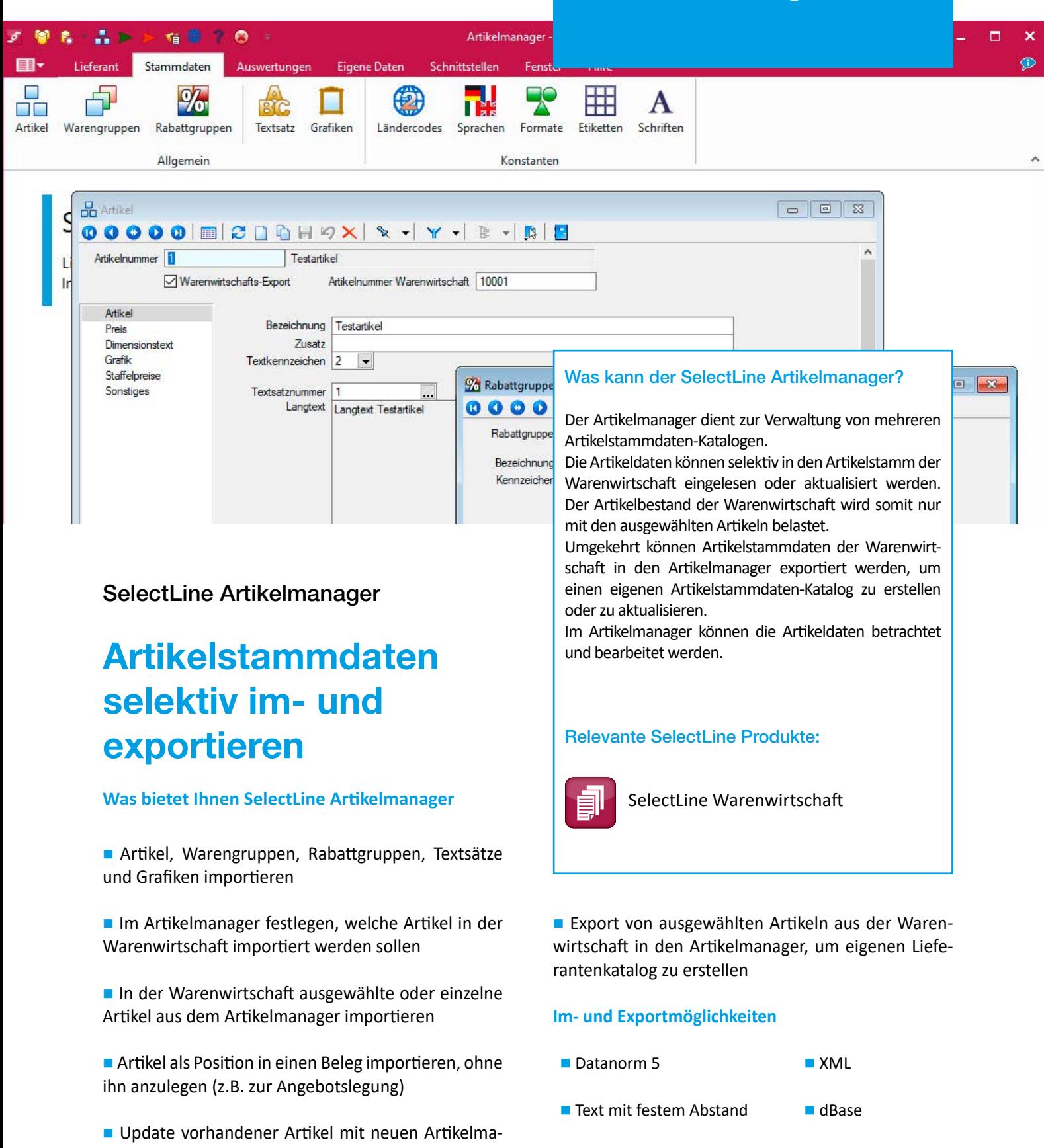

■ Text mit Trennzeichen (CSV) ■ Paradox

## www.selectline.de +49 391 5555-080

nager-Daten